## **Kindergarten Online Learning Schedule**

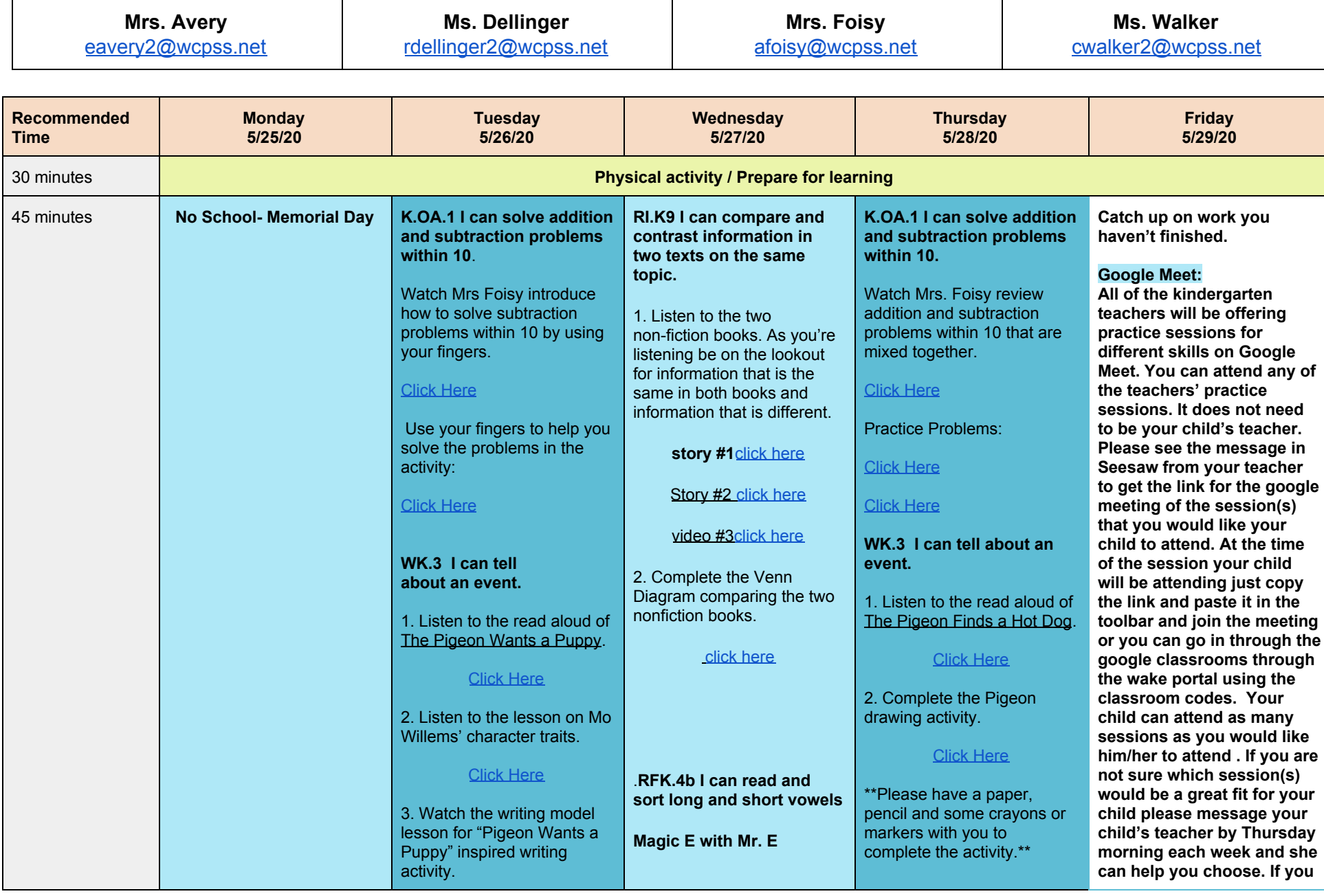

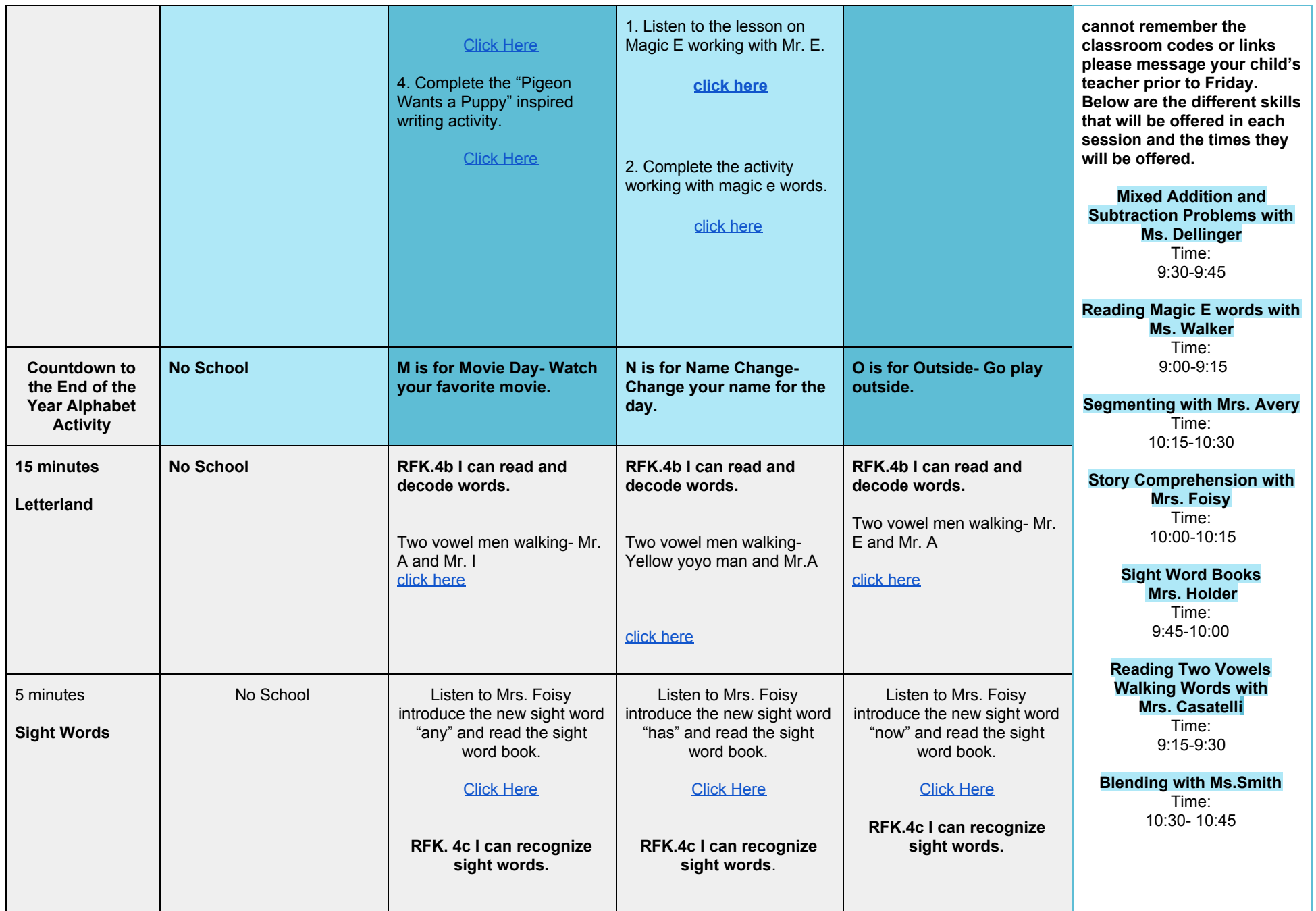

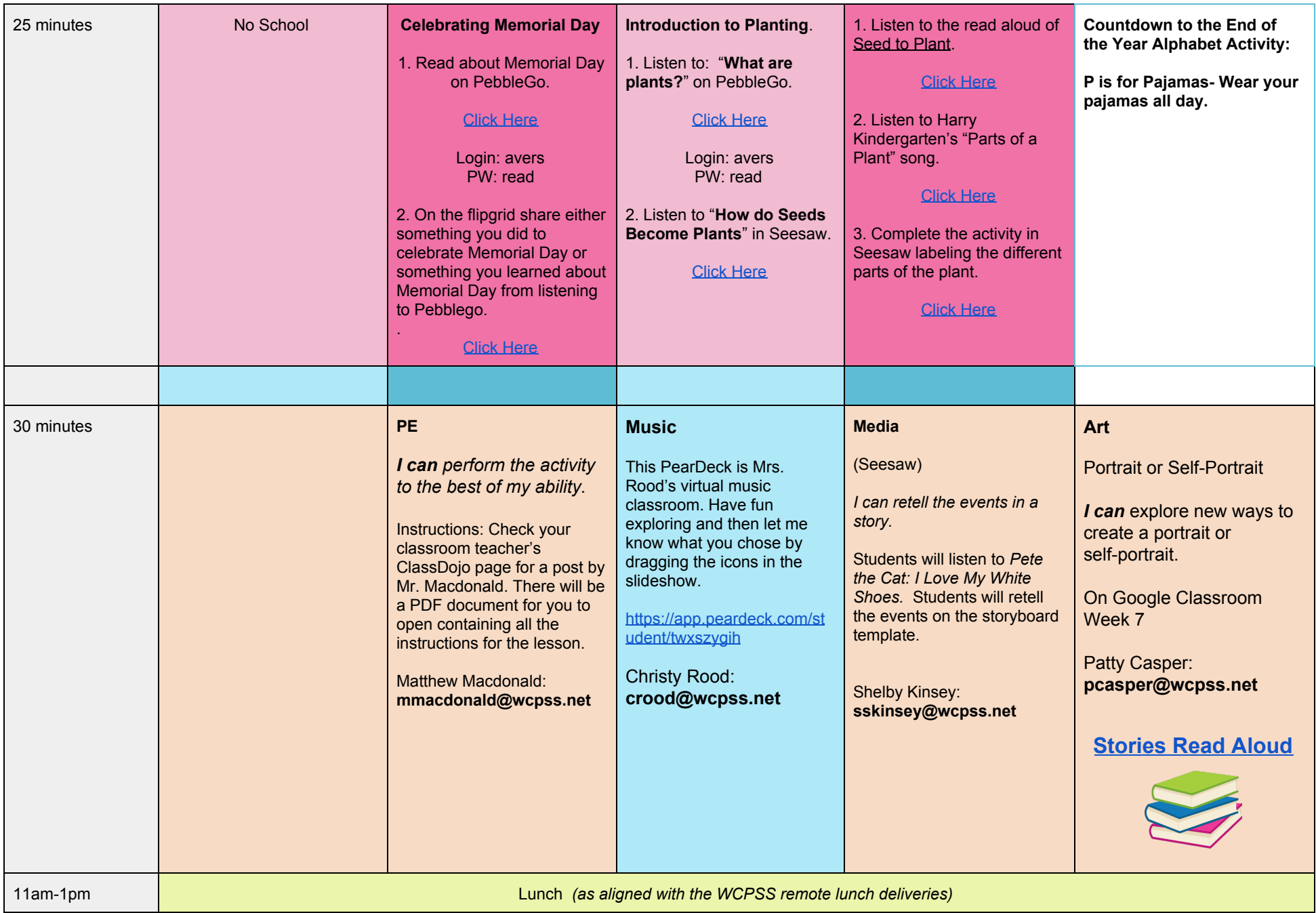

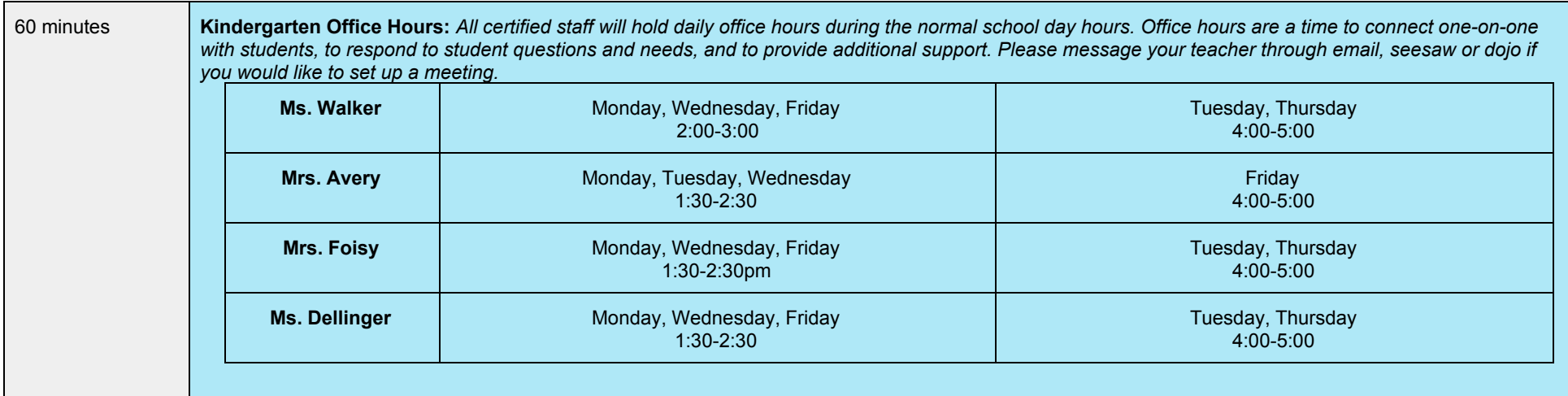

flipgrid pw:kinder20